## **Princeton University**

**Computer Science 217: Introduction to Programming Systems** 

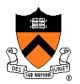

## Testing

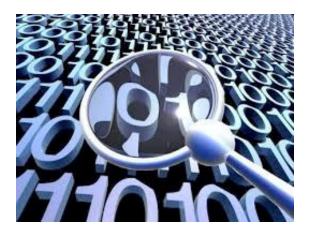

The material for this lecture is drawn, in part, from The Practice of Programming (Kernighan & Pike) Chapter 6

### **For Your Amusement**

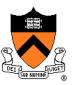

"On two occasions I have been asked [by members of Parliament!], 'Pray, Mr. Babbage, if you put into the machine wrong figures, will the right answers come out?' I am not able rightly to apprehend the kind of confusion of ideas that could provoke such a question." – Charles Babbage

"Program testing can be quite effective for showing the presence of bugs, but is hopelessly inadequate for showing their absence." – Edsger Dijkstra

"Beware of bugs in the above code; I have only proved it correct, not tried it."

- Donald Knuth

## "Programming in the Large" Steps

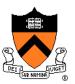

#### **Design & Implement**

- Program & programming style
- Common data structures and algorithms
- Modularity
- Building techniques & tools

#### Debug

Debugging techniques & tools

#### Test

Testing techniques <-- We are here</li>

#### Maintain

• Performance improvement techniques & tools

### **Goals of this Lecture**

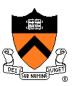

Help you learn about:

- Internal testing
- External testing
- General testing strategies

### Why?

- It's hard to know if a (large) program works properly
- A power programmer spends at least as much time composing test code as he/she spends composing the code itself
- A power programmer knows how to spend that time wisely

### **Program Verification**

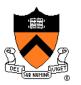

**Ideally**: Automatically prove that a program is correct (or demonstrate why it's not)

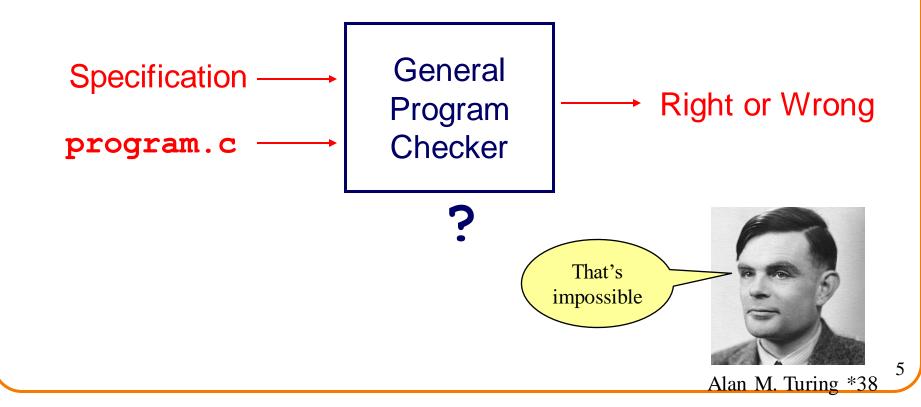

### **Program Verification**

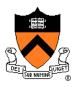

Actual: Check a user-provided proof that a program satisfies its specification

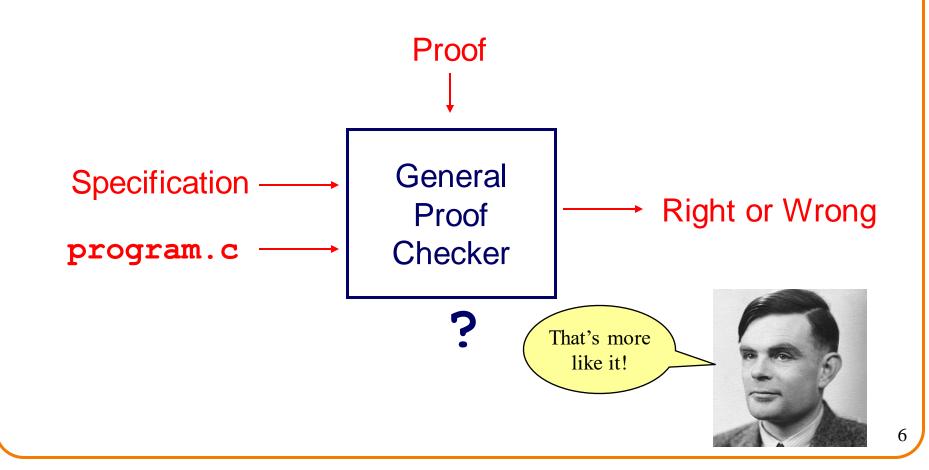

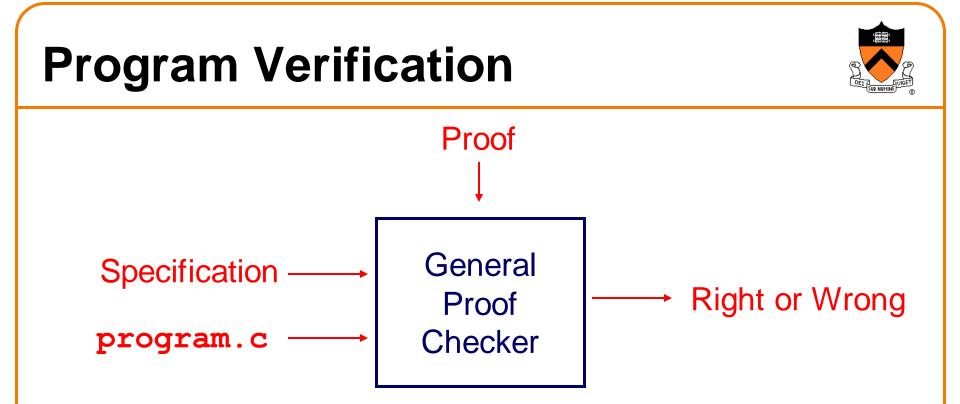

If you want to learn more about this, take COS 326 Functional Programming and then perhaps COS 510 or COS 516

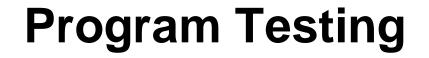

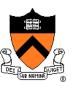

# Pragmatically: Convince yourself that a specific program probably works

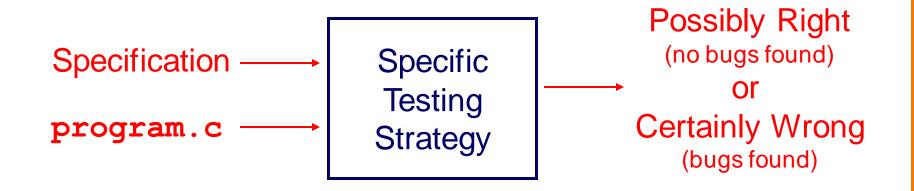

### Agenda

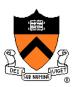

#### **External testing**

Designing data to test your program

Internal testing

• Designing your program to test itself

General testing strategies

### **Statement Testing**

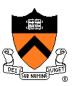

#### (1) Statement testing

• "Testing to satisfy the criterion that each statement in a program be executed at least once during program testing."

From the Glossary of Computerized System and Software Development Terminology

### **Statement Testing Example**

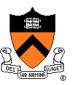

Example pseudocode:

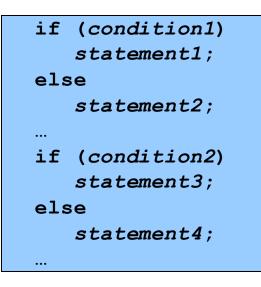

#### Statement testing:

Should make sure both if statements and all 4 nested statements are executed

How many passes through code are required?

### **Path Testing**

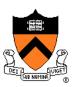

### (2) Path testing

 "Testing to satisfy coverage criteria that each logical path through the program be tested. Often paths through the program are grouped into a finite set of classes. One path from each class is then tested."

From the Glossary of Computerized System and Software Development Terminology

### Path Testing Example

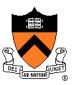

Example pseudocode:

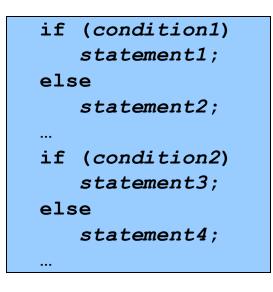

#### Path testing:

Should make sure all logical paths are executed

How many passes
 through code are
 required?

- Simple programs ⇒ maybe reasonable
- Complex program ⇒ combinatorial explosion!!!
  - Path test code fragments

### **Boundary Testing**

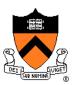

(3) Boundary testing (alias corner case testing)

• "A testing technique using input values at, just below, and just above, the defined limits of an input domain; and with input values causing outputs to be at, just below, and just above, the defined limits of an output domain."

From the Glossary of Computerized System and Software Development Terminology

## **Boundary Testing Example**

Specification:

Print the n elements of array a to stdout, in reverse order

Attempt:

```
void printBackwards(int a[], unsigned int n)
{
    unsigned int i;
    for (i = n; i >= 0; i--)
        printf("%d\n", a[i]);
}
```

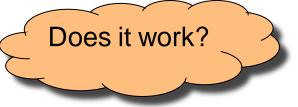

### **Stress Testing**

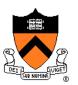

(4) Stress testing

• "Testing conducted to evaluate a system or component at or beyond the limits of its specified requirements"

From the Glossary of Computerized System and Software Development Terminology

### **Stress Testing**

Should stress the program with respect to:

- Quantity of data
  - Large data sets
- Variety of data
  - Textual data sets containing non-ASCII chars
  - Binary data sets
  - Randomly generated data sets

Should use computer to generate input sets

Avoids human biases

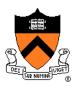

## **Stress Testing Example 1**

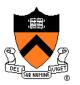

Specification:

• Print number of characters in stdin

Attempt:

```
#include <stdio.h>
int main(void)
{ char charCount = 0;
while (getchar() != EOF)
     charCount++;
printf("%d\n", charCount);
return 0;
}
```

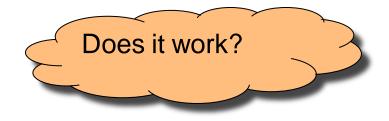

### **Stress Testing Example 2**

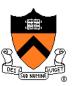

Specification:

- Read a line from stdin
- Store as string (without '\n') in array of length **ARRAY\_LENGTH**

Attempt:

```
int i;
char s[ARRAY_LENGTH];
for (i = 0; i < ARRAY_LENGTH-1; i++)
{ s[i] = getchar();
    if ((s[i] == EOF) || (s[i] == '\n')) break;
}
s[i] = '\0';
```

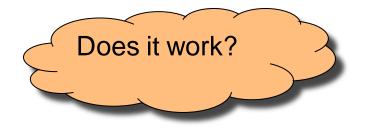

### **External Testing Summary**

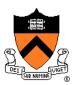

External testing: Designing data to test your program

- External testing taxonomy
  - (1) Statement testing
  - (2) Path testing
  - (3) Boundary testing
  - (4) Stress testing

### Agenda

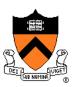

#### External testing

• Designing data to test your program

### Internal testing

- Designing your program to test itself
- General testing strategies

### Aside: The assert Macro

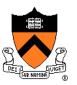

#### assert(int expr)

- If expr evaluates to TRUE (non-zero):
  - Do nothing
- If expr evaluates to FALSE (zero):
  - Print message to stderr "assert at line x failed"
  - Exit the process

Useful for internal testing

### Aside: The assert Macro

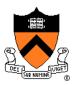

#### Disabling **asserts**

- To disable asserts, define NDEBUG...
- In code:

\_\_\_\_\_ /\* myprogram.c \*/ -----\_ \* / #include <assert.h> #define NDEBUG /\* Asserts are disabled here. \*/

• Or when building:

\$ gcc217 -D NDEBUG myprogram.c -o myprogram

### **Validating Parameters**

#### (1) Validate parameters

 At leading edge of each function, make sure values of parameters are valid

```
int f(int i, double d)
{
    assert(i has a reasonable value);
    assert(d has a reasonable value);
    ...
}
```

### **Validating Parameters**

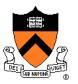

• Example

```
/* Return the greatest common
  divisor of positive integers
  i and j. */
int gcd(int i, int j)
{
  assert(i > 0);
  assert(j > 0);
  ...
}
```

## **Checking Invariants**

### (2) Check invariants

• At leading edge of function, check aspects of data structures that should not vary; maybe at trailing edge too

```
int isValid(MyType object)
{
   /* Code to check invariants goes here.
      Return 1 (TRUE) if object passes
      all tests, and 0 (FALSE) otherwise. */
}
void myFunction(MyType object)
   assert(isValid(object));
{
   /* Code to manipulate object goes here. */
   assert(isValid(object));
}
```

### **Checking Invariants**

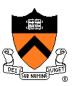

- Example
  - "Balanced binary search tree insertion" function
  - At leading edge:
    - Are nodes sorted?
    - Is tree balanced?
  - At trailing edge:
    - Are nodes still sorted?
    - Is tree still balanced?

## **Checking Return Values**

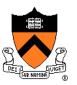

(3) Check function return values

Check values returned by called functions

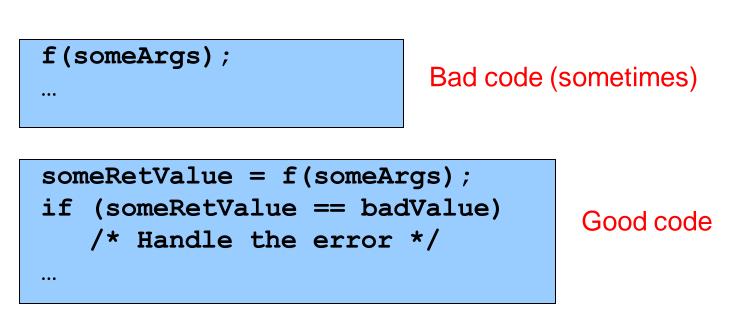

Good code

## **Checking Return Values**

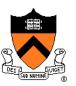

- Example:
  - scanf() returns number of values read
  - Caller should check return value

int i, j; ... scanf("%d%d", &i, &j);
Bad code

int i, j;

if (scanf("%d%d", &i, &j) != 2)
 /\* Handle the error \*/

Good code

## **Checking Return Values**

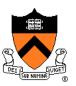

- Example:
  - printf() returns number of chars (not values) written
  - Can fail if writing to file and disk quota is exceeded
  - Caller should check return value???

int i = 1000; ...
printf("%d", i);

int i = 1000;

...

Bad code???

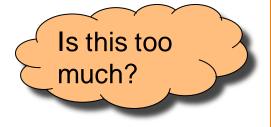

Good code???

### **Checking array subscripts**

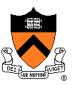

Out-of-bounds array subscript is the cause of vast numbers of security vulnerabilities in C programs!

```
#include <stdio.h>
#include <assert.h>
#define N 1000
#define M 1000000
int a[N];
int main(void) {
  int i,j, sum=0;
  for (j=0; j<M; j++)</pre>
    for (i=0; i<N; i++) {</pre>
      assert (0 <= i && i < N);
      sum += a[i];
  printf ("%d\n", sum);
}
```

### **Checking array subscripts**

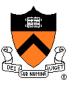

```
#include <stdio.h>
#include <assert.h>
```

```
#define N 1000
#define M 1000000
int a[N];
```

```
int main(void) {
    int i,j, sum=0;
    for (j=0; j<M; j++)
        for (i=0; i<N; i++) {
            assert (0 <= i && i < N);
            sum += a[i];
        }
    printf ("%d\n", sum);
}</pre>
```

Doesn't that slow it down?

How much slower is this program with the assertion?

\$ gcc –O2 test.c; time a.out

0.385 seconds  $(\pm .02 \text{ sec})$ 

\$ gcc –O2 –D NDEBUG test.c; time a.out

0.385 seconds  $(\pm .02 \text{ sec})$ Why?

### fgets(3) - Linux man page

#### Name

fgetc, fgets, getc, getchar, gets - input of characters and strings

#### Synopsis

```
#include <stdio.h>
int fgetc(FILE *stream);
char *fgets(char *s, int size, FILE *stream);
int getc(FILE *stream);
int getchar(void);
char *gets(char *s);
```

#### Description

fgetc() reads the next character from *stream* and returns it as an *unsigned* char cast to an *int*, or EOF on end of file or error.

getc() is equivalent to fgetc() except that it may be implemented as a macro which evaluates stream more than once.

getchar() is equivalent to getc(stdin).

**gets**() reads a line from *stdin* into the buffer pointed to by *s* until either a terminating newline or **EOF**, which it replaces with a null byte ('\0'). No check for buffer overrun is performed (see BUGS below).

fgets() reads in at most one less than *size* characters from *stream* and stores them into the buffer pointed to by *s*. Reading stops after an **EOF** or a newline. If a newline is read, it is stored into the buffer. A terminating null byte (\0') is stored after the last character in the buffer.

### Example use of fgets()

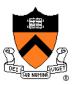

FILE \*stdin; char \*fgets(char \*s, int size, FILE \*stream); char \*gets(char \*s);

**fgets**() reads in at most one less than *size* characters from *stream* and stores them into the buffer pointed to by *s*. Reading stops after an **EOF** or a newline. If a newline is read, it is stored into the buffer. A terminating null byte ((0)) is stored after the last character in the buffer.

gets() and fgets() return s on success, and NULL on error or when end of file occurs while no characters have been read.

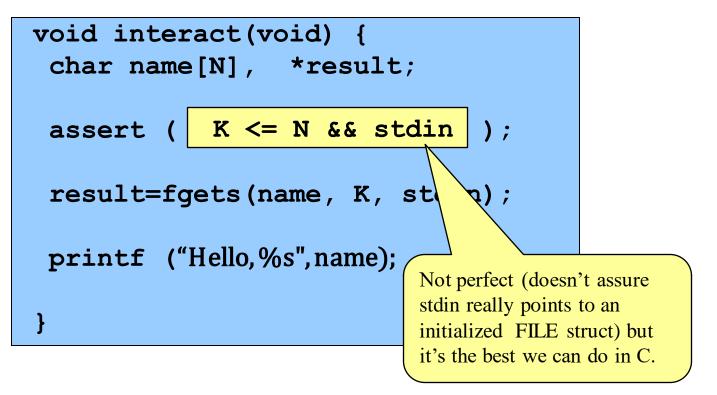

### Example use of fgets()

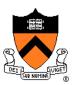

Of course, in real life you'd use N in place of K,

void interact(void) {
 char name[N], \*result;
 assert ( N <= N && stdin );
 result=fgets(name, K N, stdin);
 printf ("Hello,%s",name);
}</pre>

### Example use of gets ()

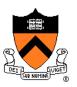

FILE \*stdin; char \*fgets(char \*s, int size, FILE \*stream); char \*gets(char \*s);

**fgets**() reads in at most one less than *size* characters from *stream* and stores them into the buffer pointed to by *s*. Reading stops after an **EOF** or a newline. If a newline is read, it is stored into the buffer. A terminating null byte ((0)) is stored after the last character in the buffer.

gets() and fgets() return s on success, and NULL on error or when end of file occurs while no characters have been read.

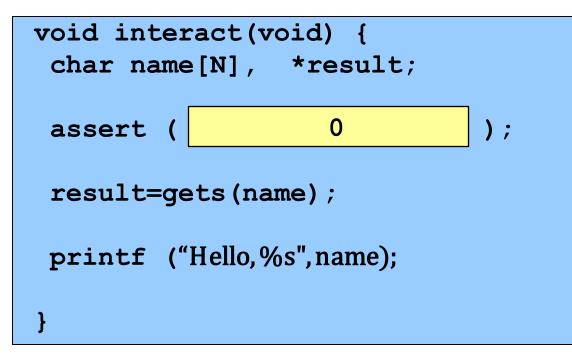

## No safe use of gets()

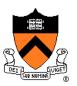

FILE \*stdin; char \*fgets(char \*s, int size, FILE \*stream); char \*gets(char \*s);

fgets() reads in at most one less than *size* characters from *stream* and stores them into the buffer pointed to by *s*. Reading stops after an **EOF** or a newline. If a newline is read, it is stored into the buffer. A terminating null byte ('\0') is stored after the last character in the buffer.

gets() and fgets() return s on success, and NULL on error or when end of file occurs while no characters have been read.

```
void interact(void) {
  char name[N], *result;
  result=gets(name);
  printf ("Hello,%s",name);
}
```

What are the possible observed behaviors of this function?

Crash immediately? Continue executing without problems? Crash later? Whistle "Dixie"? Steal your money?

[For each behavior, raise your hand if you think it's possible]

## Layout of variables in memory

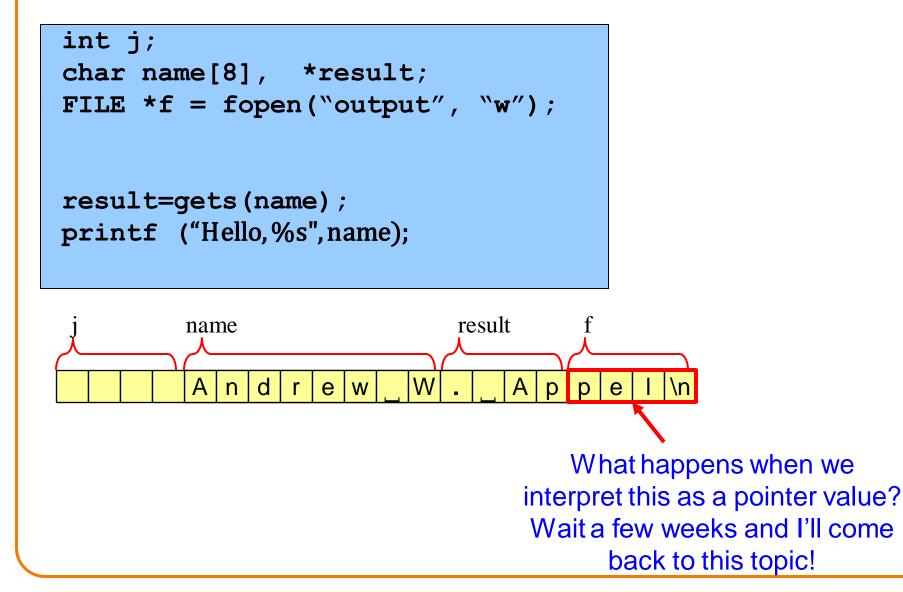

# **Changing Code Temporarily**

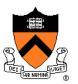

### (4) Change code temporarily

- Temporarily change code to generate artificial boundary or stress tests
- Example: Array-based sorting program
  - Temporarily make array very small
  - Does the program handle overflow?

# Leaving Testing Code Intact

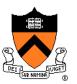

(5) Leave testing code intact

- Do not remove testing code when program is finished
  - In the "real world" no program ever is "finished"!!!
- If testing code is inefficient:
  - Embed in calls of assert(), or
  - Use **#ifdef**...**#endif** preprocessor directives
    - See Appendix

# **Internal Testing Summary**

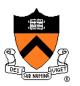

Internal testing: Designing your program to test itself

Internal testing techniques

- (1) Validating parameters
- (2) Checking invariants
- (3) Checking function return values
- (4) Changing code temporarily
- (5) Leaving testing code intact

### Beware of conflict between internal testing and code clarity

### Agenda

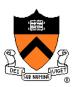

### External testing

• Designing data to test your program

### Internal testing

• Designing your program to test itself

### **General testing strategies**

### Automation

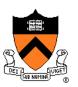

### (1) Automate the tests

- Create scripts to test your programs
- Create software clients to test your modules
- Compare implementations (when possible)
  - Make sure independent implementations behave the same
- Know what output to expect (when possible)
  - Generate output that is easy to recognize as right or wrong

#### Automated testing can provide:

- Much better coverage than manual testing
- Bonus: Examples of typical use of your code

# **Testing Incrementally**

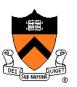

### (2) Test incrementally

- Test as you compose code
  - Add test cases as you compose new code
- Do regression testing
  - After a bug fix, make sure program has not "regressed"
    - That is, make sure previously working code is not broken
  - Rerun all test cases
  - Note the value of automation!!!
- Create scaffolds and stubs as appropriate...

# **Testing Incrementally**

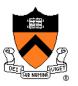

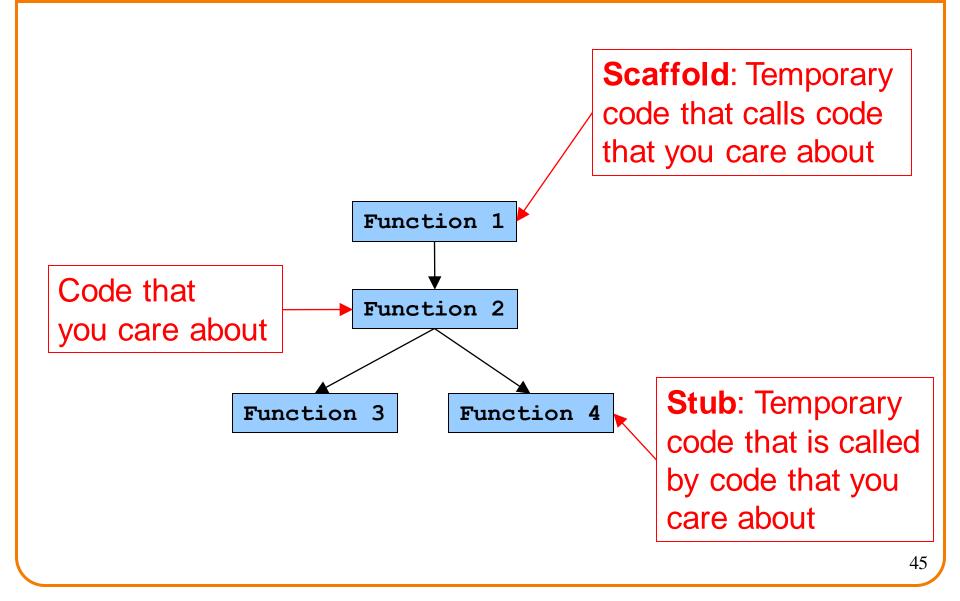

# **Bug-Driven Testing**

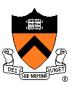

(3) Let debugging drive testing

- Reactive mode...
  - Find a bug  $\Rightarrow$  create a test case that catches it
- Proactive mode...
  - Do fault injection
    - Intentionally (temporarily!) inject a bug
    - Make sure testing mechanism catches it
    - Test the testing!!!

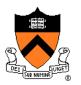

# **General Strategies Summary**

General testing strategies (1) Automation (2) Testing incrementally

(3) Bug-driven testing

# Who Does the Testing?

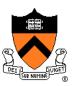

#### Programmers

- White-box testing
- Pro: Know the code  $\Rightarrow$  can test all statements/paths/boundaries
- Con: Know the code ⇒ biased by code design

### Quality Assurance (QA) engineers

- Black-box testing
- Pro: Do not know the code  $\Rightarrow$  unbiased by code design
- Con: Do not know the code ⇒ unlikely to test all statements/paths/boundaries

### Customers

- Field testing
- Pros: Use code in unexpected ways; "debug" specs
- Cons: Often don't like "participating"; difficult to generate enough cases

### Summary

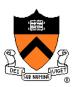

### External testing taxonomy

- Statement testing
- Path testing
- Boundary testing
- Stress testing

### Internal testing techniques

- Validating parameters
- Checking invariants
- Checking function return values
- Changing code temporarily
- Leaving testing code intact

# Summary (cont.)

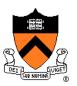

General testing strategies

- Automation
  - Comparing implementations
  - Knowing what output to expect
- Testing incrementally
  - Regression testing
  - Scaffolds and stubs
- Bug-driven testing
  - Fault injection

#### Test the code – and the tests!

### Appendix: #ifdef

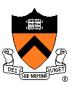

Using **#ifdef**...**#endif** 

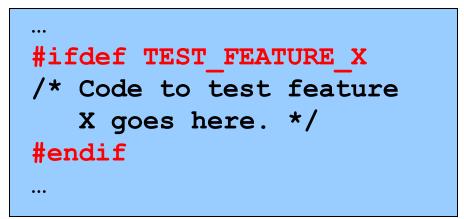

myprog.c

• To enable testing code:

\$ gcc217 -D TEST\_FEATURE\_X myprog.c -o myprog

• To disable testing code:

\$ gcc217 myprog.c -o myprog